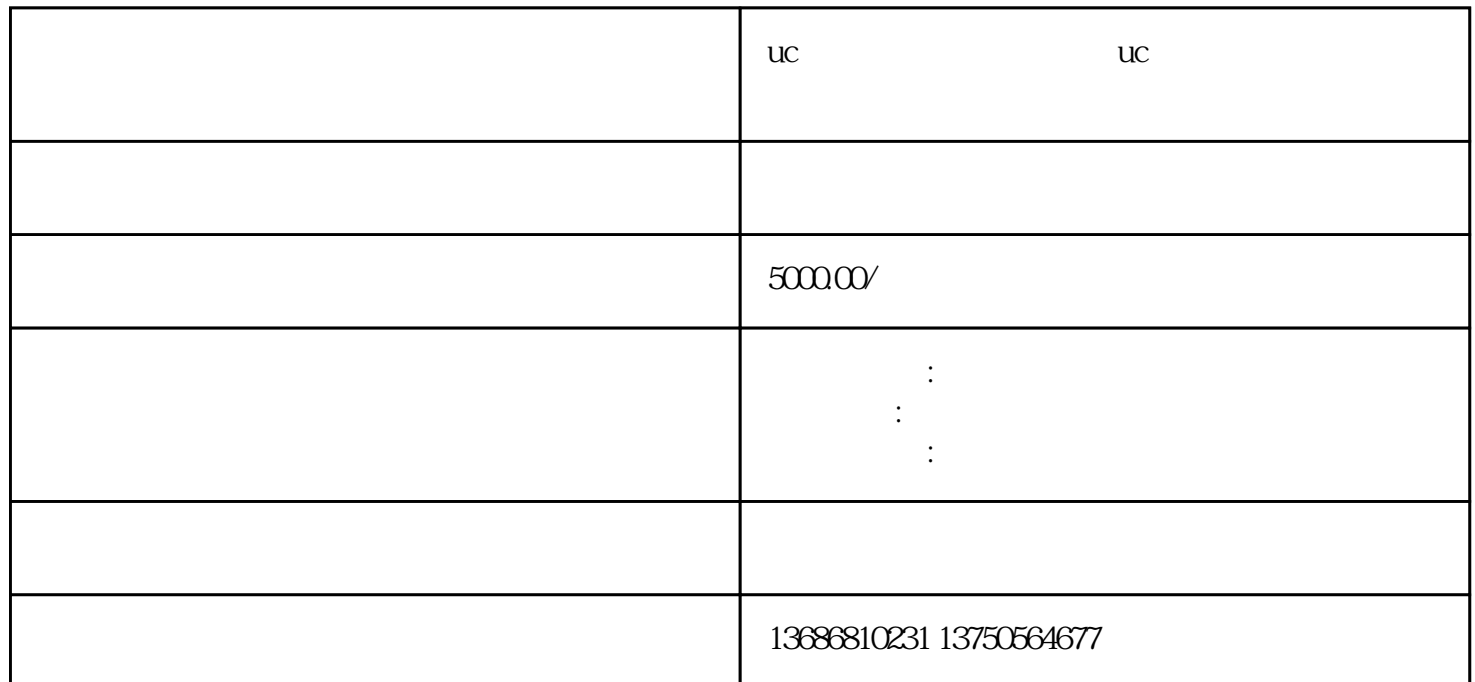

uc uc  $\,$ uc $\,$ hingxian $\,$ 广更是备受关注。那么,uc浏览器广告怎么投放?uc浏览器广告推广方式有哪些?在本文中,我们将深 uc $\,$ uc $\,$  $\mathbf{u}$  $\,$ zuijia $\,$  $\mathbf{u}$ c $\mathbf{u}$  $UC$ 

 $\mathbf{u}$  current  $\mathbf{u}$  current  $\mathbf{u}$  and  $\mathbf{u}$  and  $\mathbf{u}$  and  $\mathbf{u}$  and  $\mathbf{u}$  and  $\mathbf{u}$  and  $\mathbf{u}$  and  $\mathbf{u}$  and  $\mathbf{u}$  and  $\mathbf{u}$  and  $\mathbf{u}$  and  $\mathbf{u}$  and  $\mathbf{u}$  and  $\mathbf{u}$  and  $\mathbf{$ 

uc $\,$ uc $\,$ 

 $\mathbf{u}$